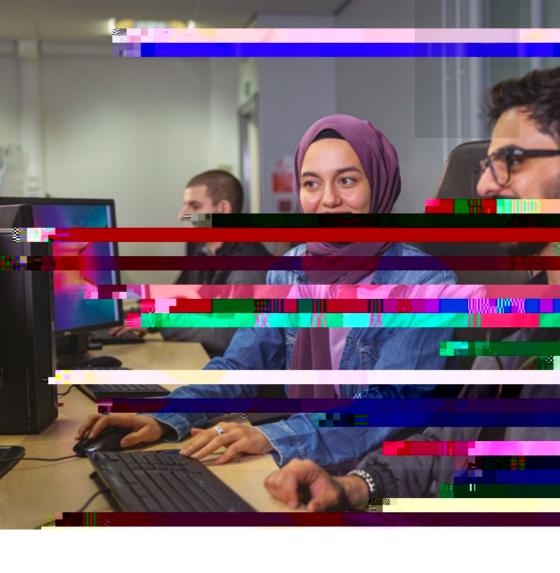

2023/24

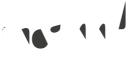

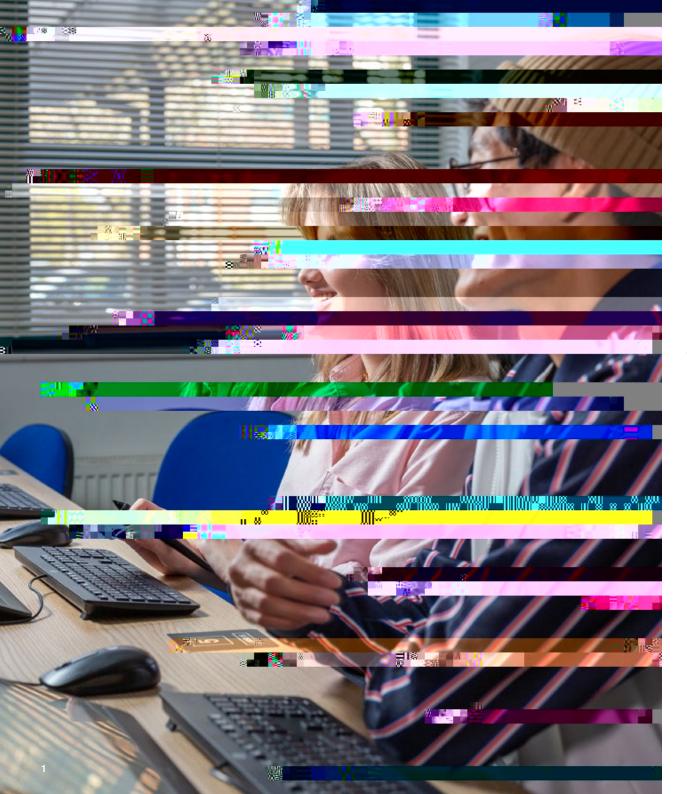

| C , E                                                                                                    | a e |
|----------------------------------------------------------------------------------------------------|-----|
| Attento the                                                                                                    | 3   |
| 1                                                                                                    | 3   |
| and a second of the second of                                                                                                    | 4   |
| • • • • • • • • • • • • • • • • • • • •                                                                                                    | 6   |
| ~                                                                                                    | 6   |
|                                                                                                    | 7   |
| 1. houther over 1 12                                                                                                    | 7   |
| the of the total of the total o | 8   |
| and comment to be                                                                                                    | 9   |
| the second                                                                                                    | 10  |
| real of real terms of the second                                                                                                    | 12  |
|                                                                                                    | 13  |

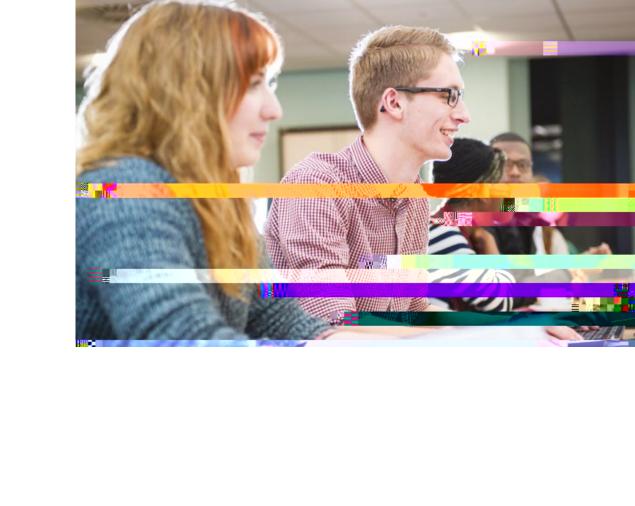

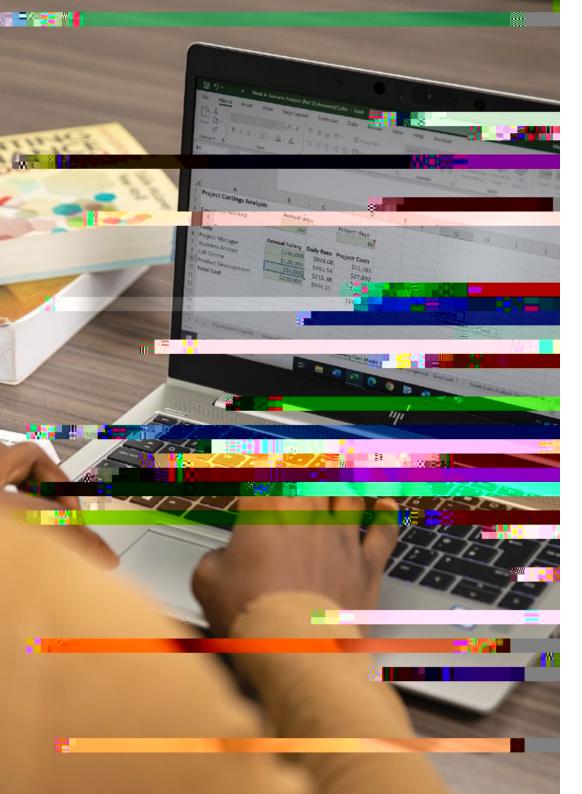

# € a a € 365 a

2 0 2,600

1,000

# · 🔓 e e

and the second of the second of

The control of the control of the co

## ele · e, eal

110-11-0

11 000 1 00011 11×1 01 11×10

#### a e

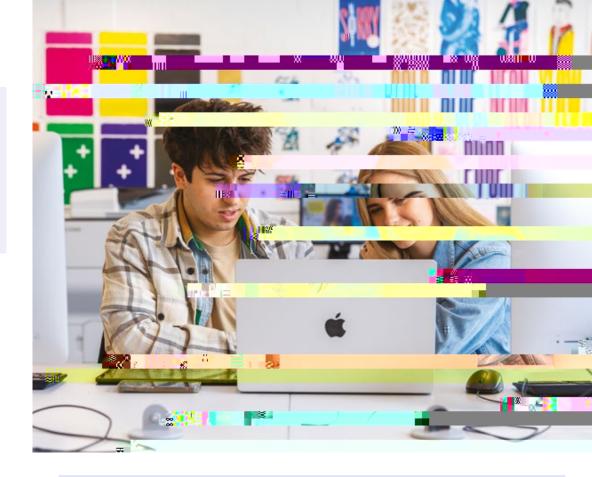

### Aereea, ef e

the fit to the teles to the five of

hope to the end of the property of

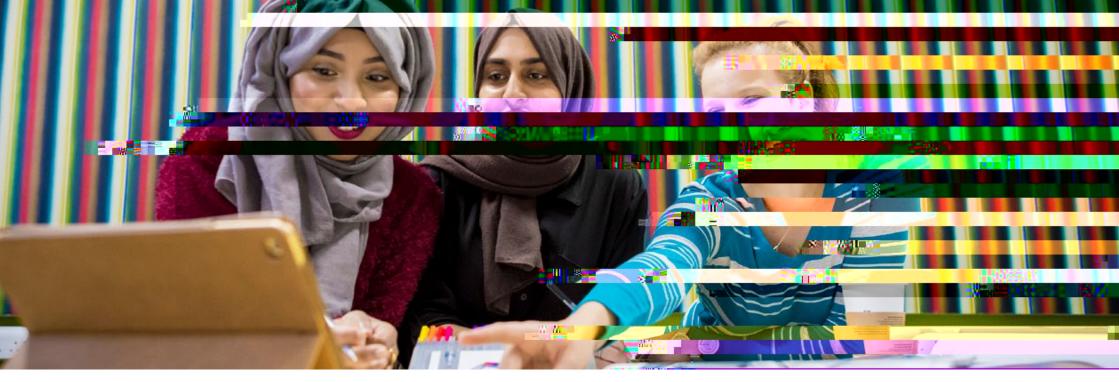

#### Ge

### √a,,ęe`, a

+ (0)116 2 0 60 0, ...

A compared to the second of the second of th

or to the state of the state of

#### e eal

(harry)

1 1- -- -- -- --

1.41.77 /74 1911

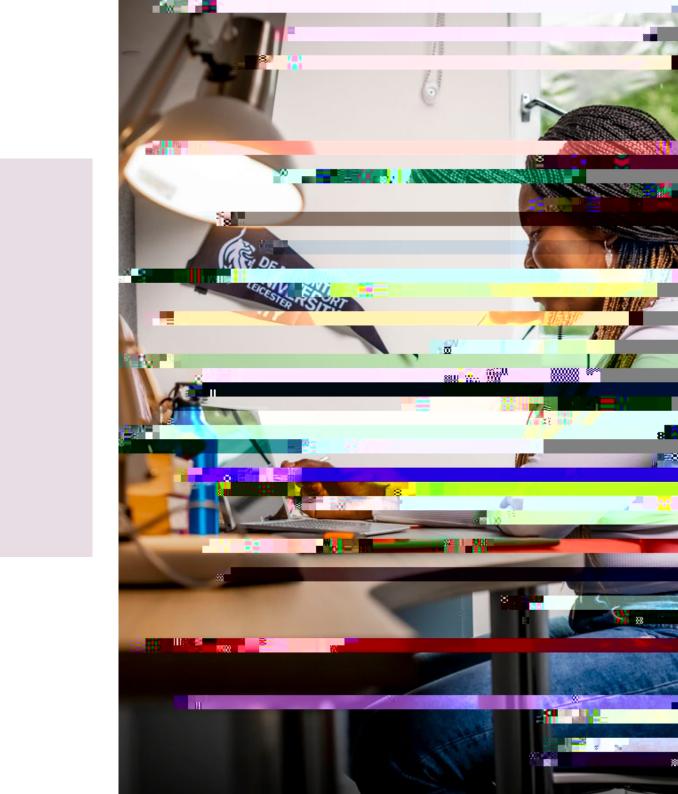

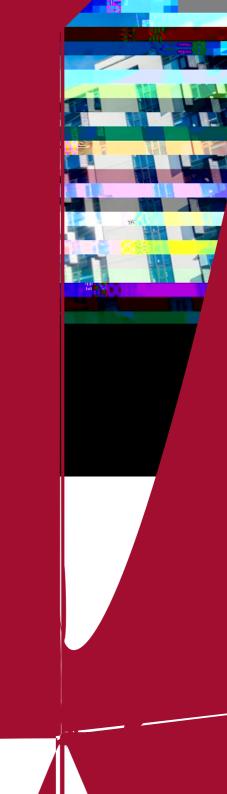